# **Q-Logic 3 Technical Programming 0.3 CEU/3.0 CEC & Q-Logic 3: Advanced Technical Programming 0.3 CEU/3.0 CEC**

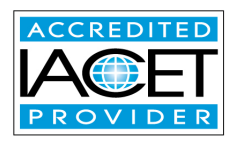

## **QUANTUM®**

Wednesday, March 15th, 2017

**When**

\*Learners are required to attend both sessions for credit\*

**ATTENDEE(s)**

8:30am to 4:00pm (Registration 7:45a-8:15a)

### **Where**

Doubletree by Hilton Charlotte Airport 2600 Yorkmont Rd. Charlotte, NC 28208 PH: 704-357-9122 Discount Room Rate \$169.00\* \*There is no block of rooms reserved

Course Description

#### Q-Logic 3 Technical Programming 0.3 CEU/3.0 CEC

The Attendee will be introduced to the new Q-Logic 3 electronics and hand-held programmer. They will be using hand-outs and lecture to work their way through the hand-held programmer, learning the new features as well as learning the layout of the new hand-held programmer.

Q-Logic 3: Advanced Technical Programming 0.3 CEU/3.0 CEC

The Attendee will be able to hook up a switched drive control device and be able to effectively program to the consumers needs. The Attendee will also learn how to program the new iAccess module only available on the Q-Logic 3 system. The attendee will use programming handouts to effectively program the specialty control and iAccess module.

Learning Objectives:

Q-Logic 3 Technical Programming 0.3 CEU/3.0 CEC:

1) Participants will be able to identify the difference between the Q-Logic 2 and Q-Logic 3 systems

2) Participants will be able to explain how to save the .xpa file from the system and reload the .xpa file.

3) Participants will be able to explain the change programming such as drive parameters to make it more effective for the consumer they are working with. Q-Logic 3: Advanced Technical Programming 0.3 CEU/3.0 CEC

1) Participant will be able to identify (3) new features within the Q-Logic 3 Drive control system.

2) Participant will be able to identify (3) new specialty control programming features on the Q-Logic 3 Electronics system

3) Participant will be able to identify (3) features of the iAccess module

### **Fee: \$100.00**

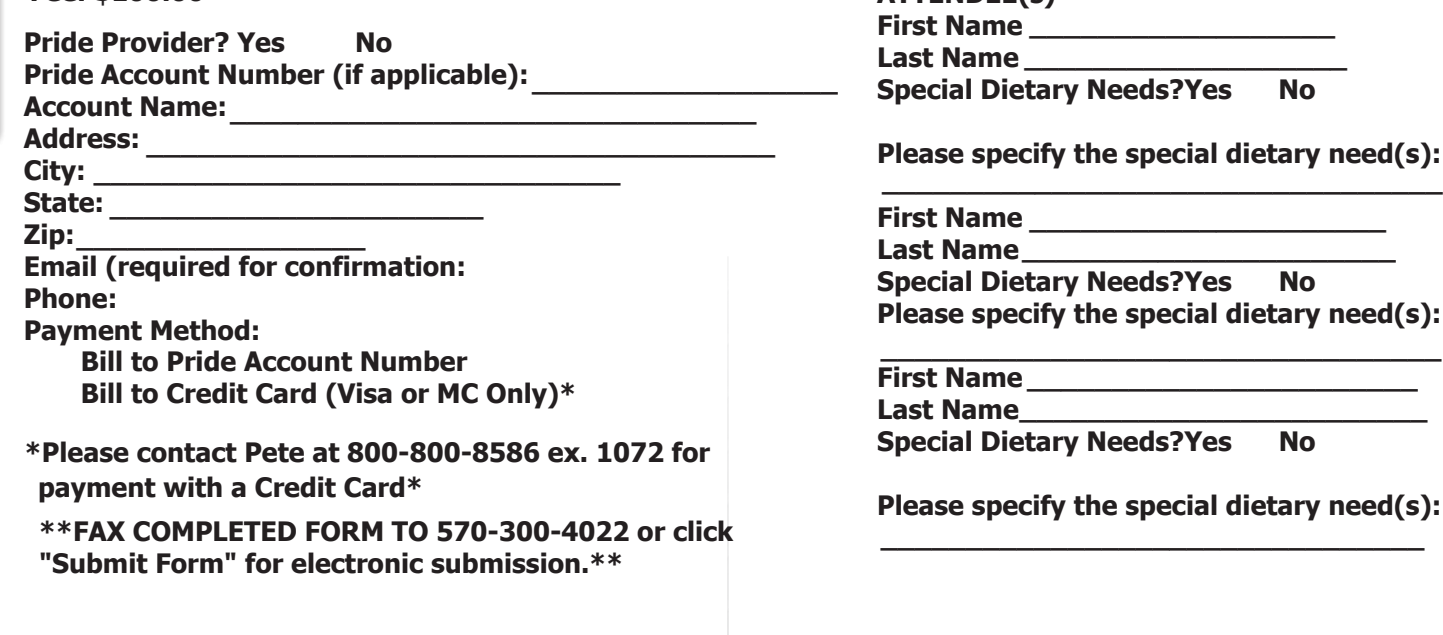

## If you have any questions, please contact**; The Quantum Education Team** via PH: **800-800-8586 ex 1072** or E: **Education@pridemobility.com**

Pride Mobility Products Corp. has been approved as an Accredited Provider by the International Association for Continuing Education (IACET), 12100 Sunset Hill Rd., Suite 130, Reston, VA20190; (703) 234-4065. Provider #1307743. Valid through 2/28/21.

**ADA:** If you requireADAaccommodations, please contact your branch manager at least two weeks prior to the seminar date to make arrangements.

**Satisfactory Completion Requirements:** 100% Attendance. Credit will be awarded to participants of this program that sign-in/sign-out, provide a completed evaluation form, and the last 4 digits of the SSN.